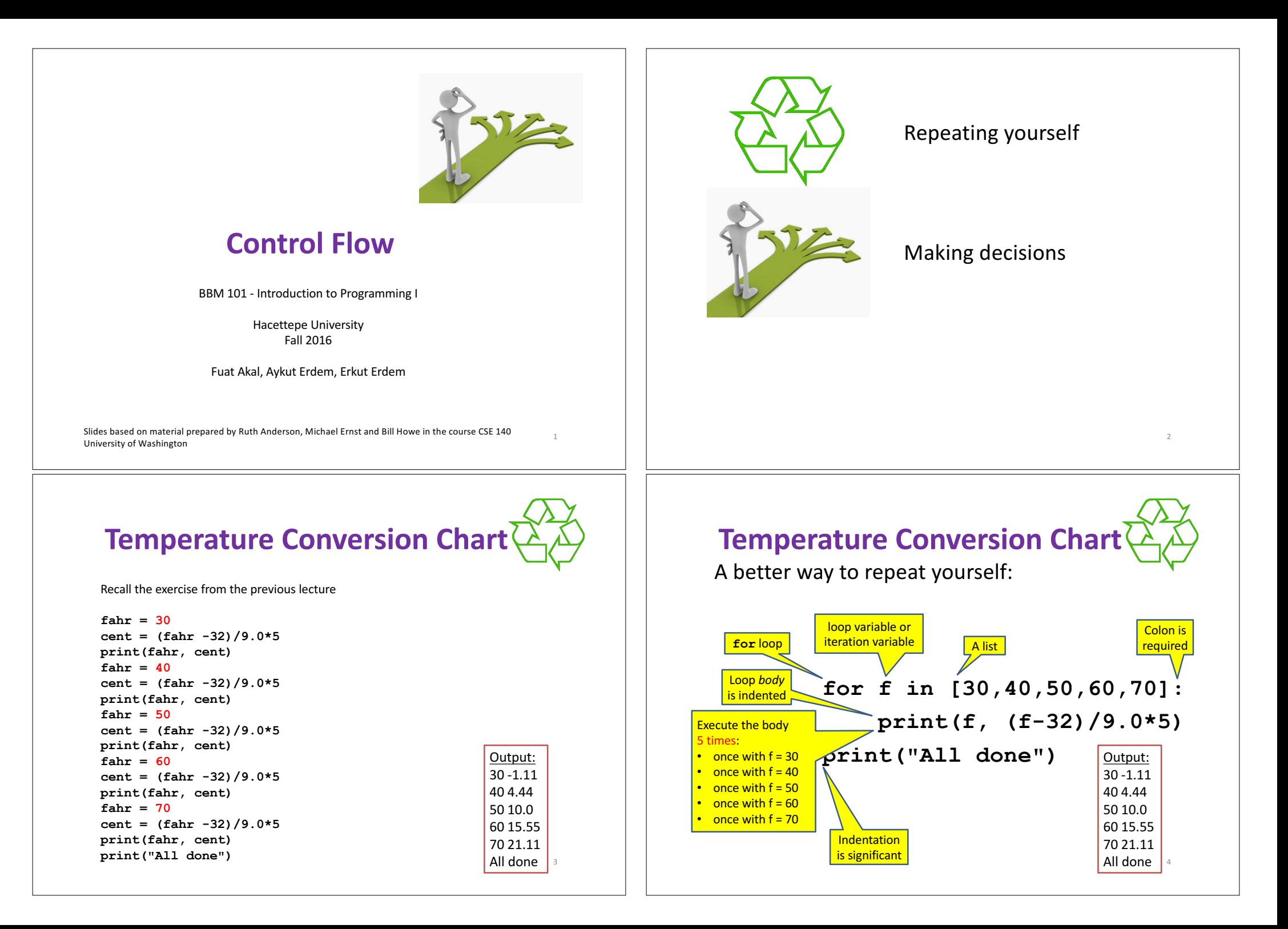

## **How a Loop is Executed: Transformation Approach**

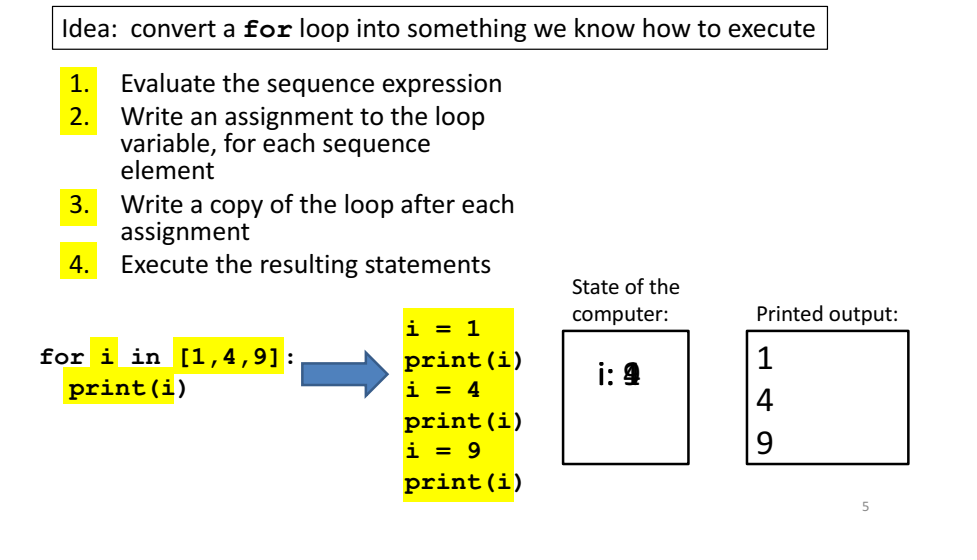

## **The Body can be Multiple Statements**

Execute whole body, then execute whole body again, etc.

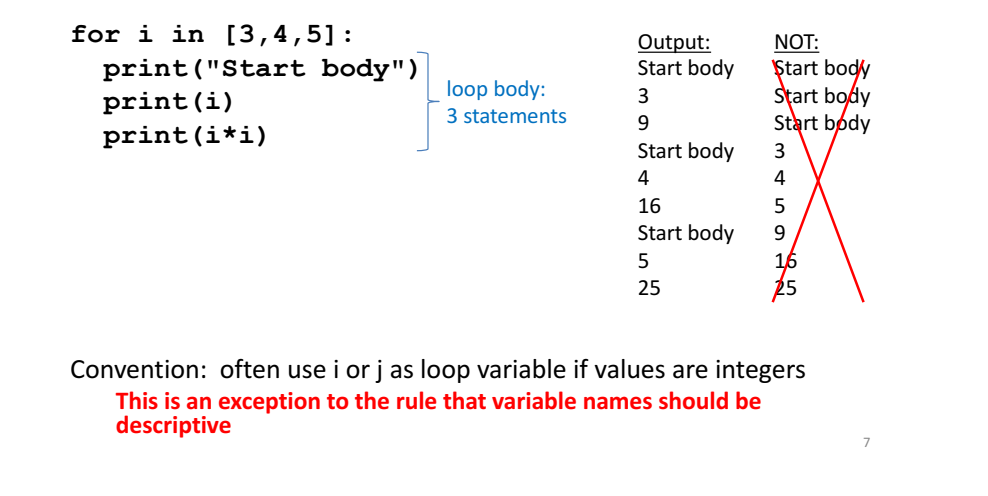

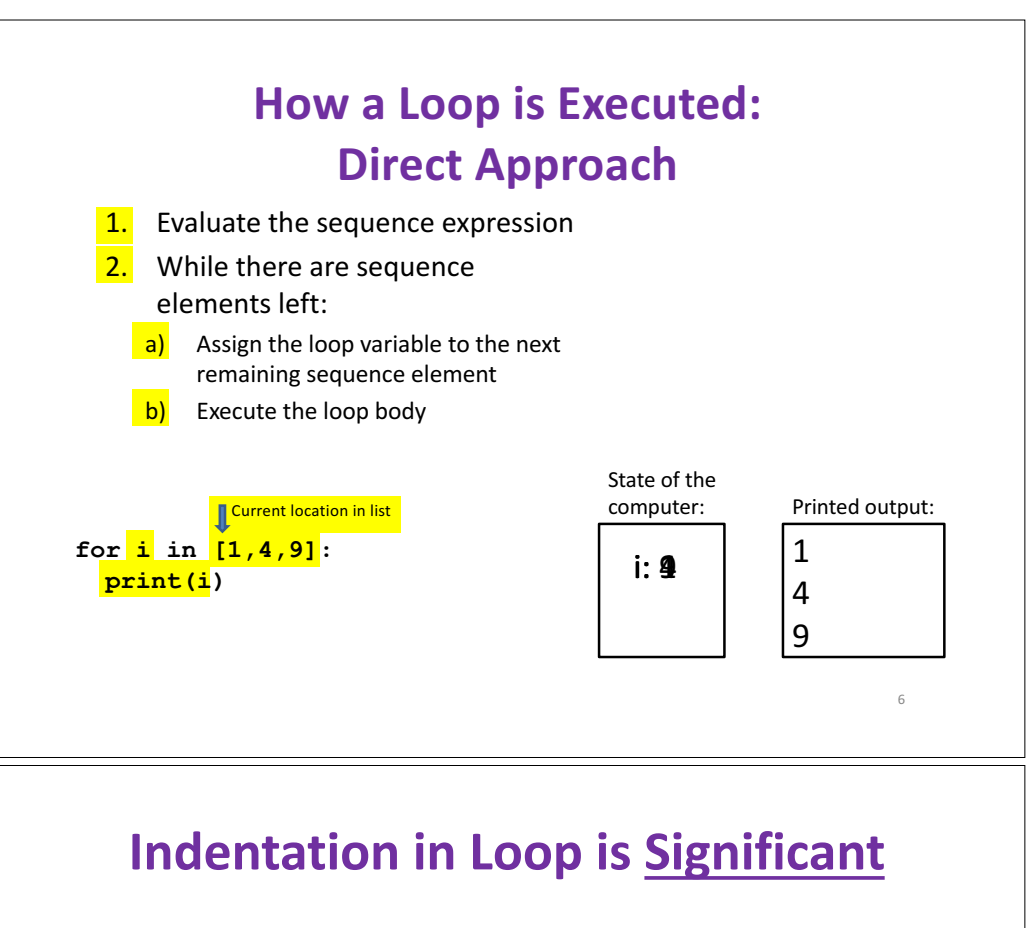

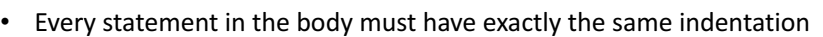

8

• That's how Python knows where the body ends

**for i in [3,4,5]:**

**print("Start body")**

```
print(i)
Error!
     print(i*i)
```
• Compare the results of these loops: **for f in [30,40,50,60,70]: print(f, (f-32)/9.0\*5) print("All done")**

**for f in [30,40,50,60,70]: print(f, (f-32)/9.0\*5) print("All done")**

#### **The Body can be Multiple Statements**

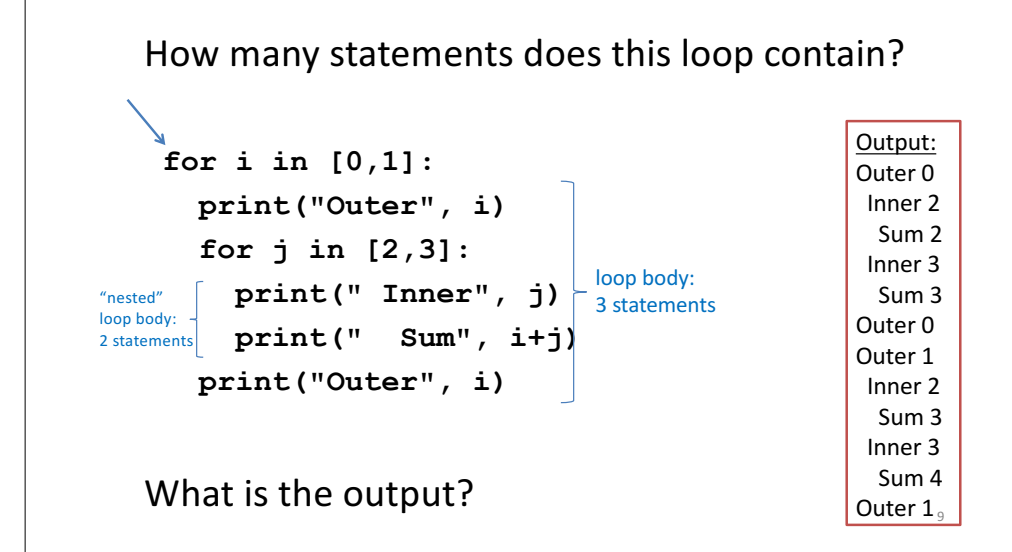

## **Fix This Loop**

**# Goal: print 1, 2, 3, …, 48, 49, 50 for tens\_digit in [0, 1, 2, 3, 4]: for ones\_digit in [1, 2, 3, 4, 5, 6, 7, 8, 9]: print(tens\_digit \* 10 + ones\_digit)**

What does it actually print? How can we change it to correct its output?

Moral: Watch out for *edge conditions* (beginning or end of loop) 11

#### **Understand Loops Through the Transformation Approach**

#### Key idea:

- 1. Assign each sequence element to the loop variable
- 2. Duplicate the body

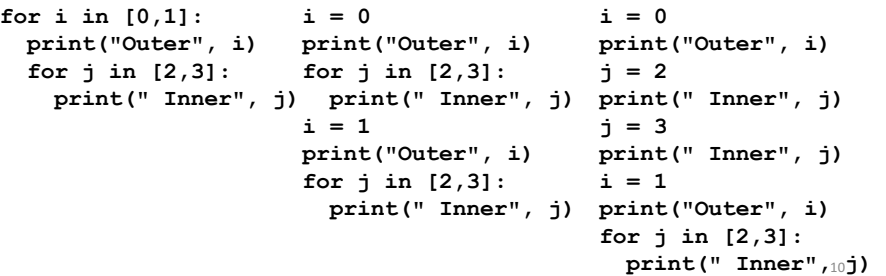

#### **Some Fixes**

```
# Goal: print 1, 2, 3, …, 48, 49, 50
for tens_digit in [0, 1, 2, 3, 4]:
 for ones_digit in [0, 1, 2, 3, 4, 5, 6, 7, 8, 9]:
    print(tens_digit * 10 + ones_digit + 1)
for tens_digit in [0, 1, 2, 3, 4]:
 for ones_digit in [1, 2, 3, 4, 5, 6, 7, 8, 9, 10]:
    print(tens_digit * 10 + ones_digit) 
for tens_digit in [1, 2, 3, 4]:
 for ones_digit in [0, 1, 2, 3, 4, 5, 6, 7, 8, 9]:
    print(tens_digit * 10 + ones_digit)
print 50
```
• **Analyze each of the above**

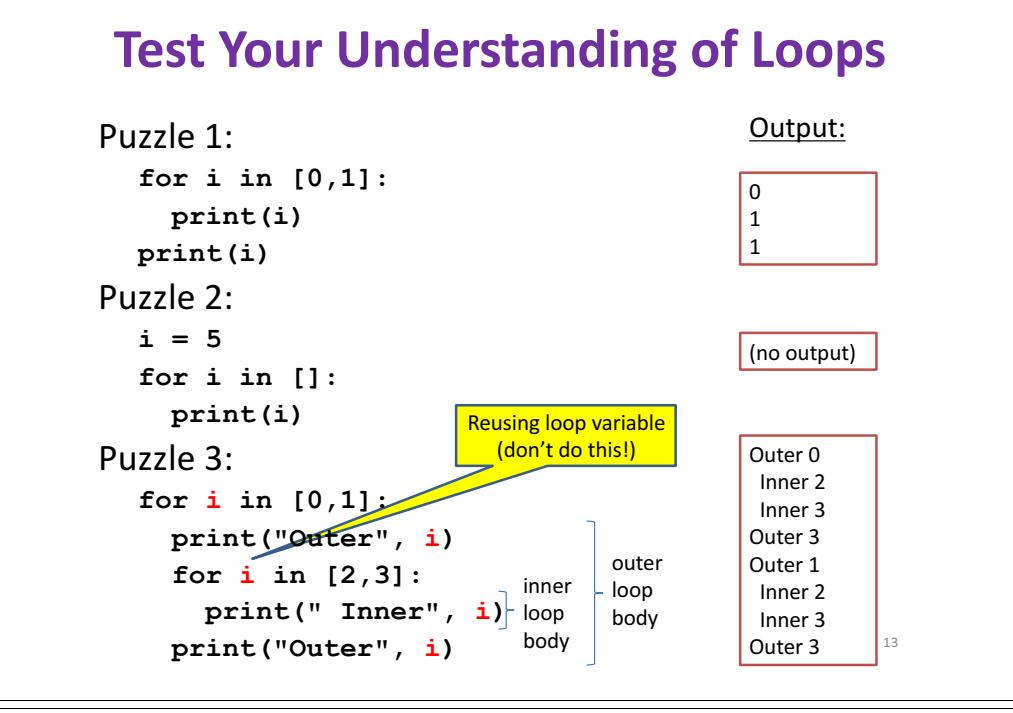

## **Decomposing a List Computation**

- To compute a value for a list:
	- $-$  Compute a partial result for all but the last element
	- $-$  Combine the partial result with the last element

#### Example: sum of a list:

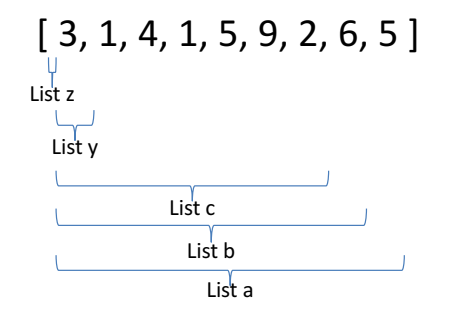

sum(List a) =  $sum(List b) + 5$ sum(List b) = sum(List c) +  $6$ 

…  $sum(List y) = sum(List z) + 3$ sum(empty  $list$ ) = 0 15

#### **The Range Function**

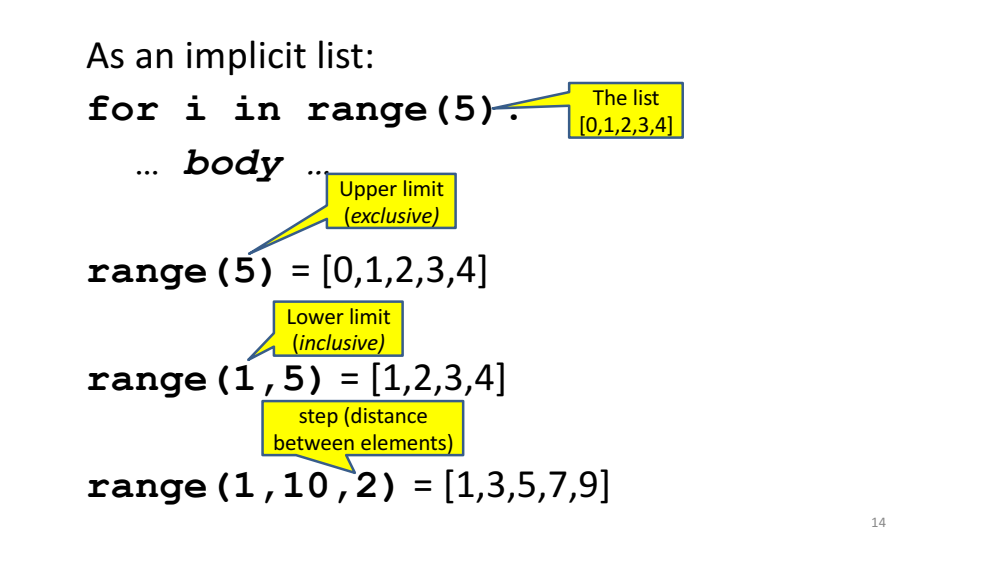

#### **How to Process a List: One Flement at a Time**

• A common pattern when processing a list:

**result = initial\_value for element in list: result = updated result for element in mylist: use result** 

```
# Sum of a list
result = 0result = result + element
print(result)
```
- initial\_value is a correct result for an empty list
- As each element is processed, **result** is a correct result for a prefix of the list
- When all elements have been processed, result is a correct result for the whole list

#### **Some Loops Some More Loops** print("The sum is: " +  $str(5)$ )<br>print("The sum is: " + 5) **# Sum of a list of values, what values? for size in [1, 2, 3, 4]:**  $r_{\text{asul}} + 0$  $\text{result} = 0$ **for element in range(5): # [0,1,2,3,4] print("size=" + str(size))**  $\blacktriangleright$  + C:\Python34\python.exe C:/Users/Vahid/PycharmPre **result = result + element** The sum is: 5 **for element in range(size):**  $\blacksquare$ Traceback (most recent call last): **print("The sum is: " + str(result)) result = result + element** The print ("The surface of the Separate Control of the Separate Control of the Separate Control of the Convert Control of the Convert Control of the Convert Control of the Convert Control of the Convert Control of the Conv **print(" adding " + str(element)+", result so far=" + str(result))**  $\frac{1}{\sqrt{2}}$ **# Sum of a list of values, what values? Drocess finished with avit code print("Done. size=" + str(size) + " result=" + str(result))**  $r_{\text{asul}} + 0$ **print("All done!")**  $C:\Phi(34)\text{with}\max_{c\in\mathcal{C}} C:$ **for element in range(5,1,-1):** main.py x  $size=1$  $result = 0$ **result = result + element**  $\mathcal{M}$  $\pm$ for element in range  $(5, 1, -1)$ : #5, 4, 3, 2 **Output?** adding  $0$  result so far=0 **print("The sum is:", result)**  $result = result + element$  $\sqrt{\frac{1}{\sqrt{2}}}$  Done. size=1 result=0 print("The sum is:", result)  $sin 76 = 2$  $\overline{\text{d} \text{d}}$ ⊪ **# Sum of a list of values, what values?** C:\Python34\python.exe C:/Users/Vahid/Py adding 0, result so far=0 The sum is: 14  $\blacksquare$ adding 1, result so far=1  $result = 0$  $= 1 +$  $\mathbf{c}$ Done, size=2 result=1 Process finished with exit code 0 **for element in range(0,8,2):**  $\hat{m}$  $size = 3$ **result = result + element** adding 0, result so far=0 **print("The sum is:", result)** adding 1, result so far=1 adding 2, result so far=3 Done,  $size=3$  result=3 **# Sum of a list of values, what values?**  $size=4$  $result = 0$ adding 0, result so far=0 **size = 5** adding 1, result so far=1 **for element in range(size):** adding 2, result so far=3 adding  $3$ , result so far=6 **result = result + element** Done, size=4 result=6 print("When size =  $" + str(size) + "$ , the result is  $" + str(result)$ ) All done! 18 **Some More Loops Examples of List Processing**  $r = 0$ **for size in [1, 2, 3, 4]: result = 0 result =** *initial\_value* **print("size=" + str(size)) for element in** *list***: for element in range(size):** • Product of a list: **result =** *updated result* **result = result + element print(" adding " + str(element)+", result so far=" + str(result))**  $result = 1$ **print("Done. size=" + str(size) + " result=" + str(result)) print("All done!") for element in mylist:** C:\Python34\python.exe C:/Use  $size=1$ **result = result \* element**  $\downarrow$ m i adding 0, result so far=0 What happens if we move The first element of the HI ⊡ Done. size=1 result=0 • Maximum of a list:  $size=2$ list (counting from zero)  $\overline{\mathbb{F}}$ I me  $result = 0$  to be the first adding 0, result so far=0 **result = mylist[0] Ia** adding 1, result so far=1 line of the program instead? Done, size=2 result=1 **for element in mylist:** l <del>m</del>  $left$ **result = max(result, element)** adding  $0$ , result so far=1 adding  $1$  result so  $far=2$ • Approximate the value 3 by  $1 + 2/3 + 4/9 + 8/27 + 16/81 + ... =$ adding  $2$ , result so far=4 Done, size=3 result=4  $(2/3)^0 + (2/3)^1 + (2/3)^2 + (2/3)^3 + ... + (2/3)^{10}$  $size=4$ adding 0, result so far=4  $\text{result} = 0$ adding 1, result so far=5 adding 2, result so far=7 **for element in range(11):** adding 3, result so far=10 **result = result + (2.0/3.0)\*\*element** Done. size=4 result=10 2019 All done!

#### **Exercise with Loops**

- Write a simple program to add values between two given inputs a, b
- e.g., if  $a=5$ ,  $b=9$ , it returns sum of  $(5+6+7+8+9)$
- Hint: we did some 'algorithmic thinking' and 'problem solving' here!

 $a=5$  $h=9$  $total = 0$ **for** x **in** range(a, b+1): total  $+= x$ print(total)

# **Making Decisions**

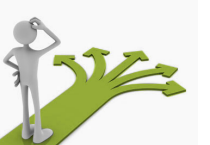

21

• How do we compute absolute value?

abs $(5) = 5$  $abs(0) = 0$ abs  $(-22) = 22$ 

## **Another Type of Loops**

• The **while** loop is used for repeated execution as long as an expression is true

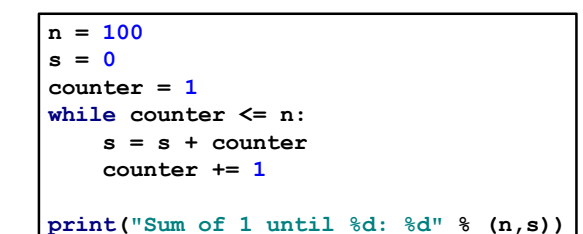

## **Absolute Value Solution**

**If** the value is negative, negate it. **Otherwise**, use the original value.

```
val = -10# calculate absolute value of val
if val < 0:
    result = -val
else:
    result = val
print(result)
```
Another approach that does the same thing without using **result**:

Sum of 1 until 100: 5050

22

```
val = -10
if val < 0:
    print(-val)
else:
    print(val)
```
24

In this example, **result** will always be assigned a value.

#### **Absolute Value Solution**

As with loops, a sequence of statements could be used in place of a single statement inside an if statement:

#### **val = -10 # calculate absolute value of val if val < 0: result = -val print("val is negative!") print("I had to do extra work!") else: result = val print("val is positive") print(result)**

## **Another if**

25

27

It is not required that anything happens...

**val = -10**

**if val < 0: print("negative value!")**

What happens when  $val = 5$ ?

## **Absolute Value Solution**

What happens here?

```
val = 5
```
**# calculate absolute value of val if val < 0: result = - val print("val is negative!") else: for i in range(val): print("val is positive!") result = val print(result)**

## **The if Body can be Any Statements**

26

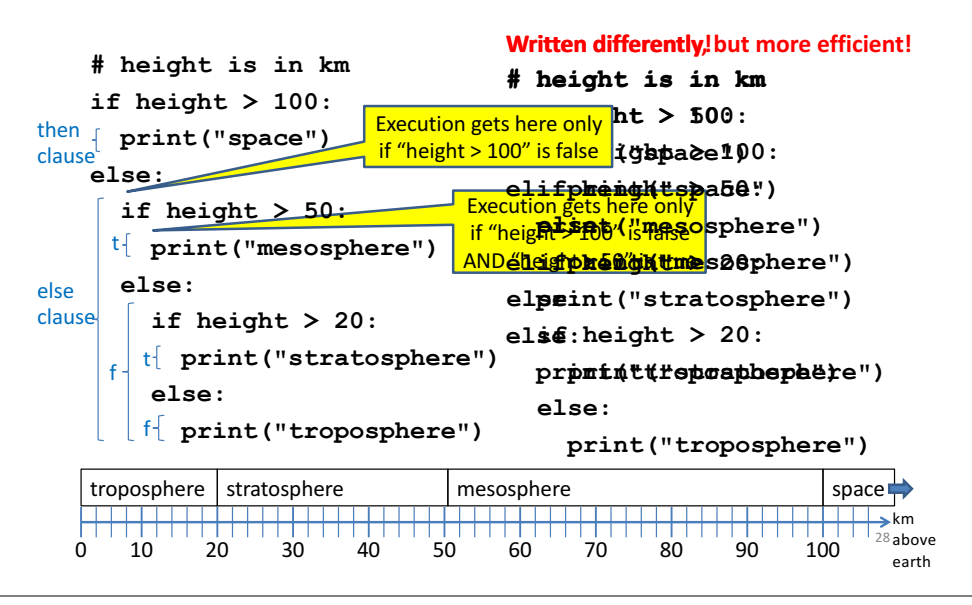

#### **Version 1**

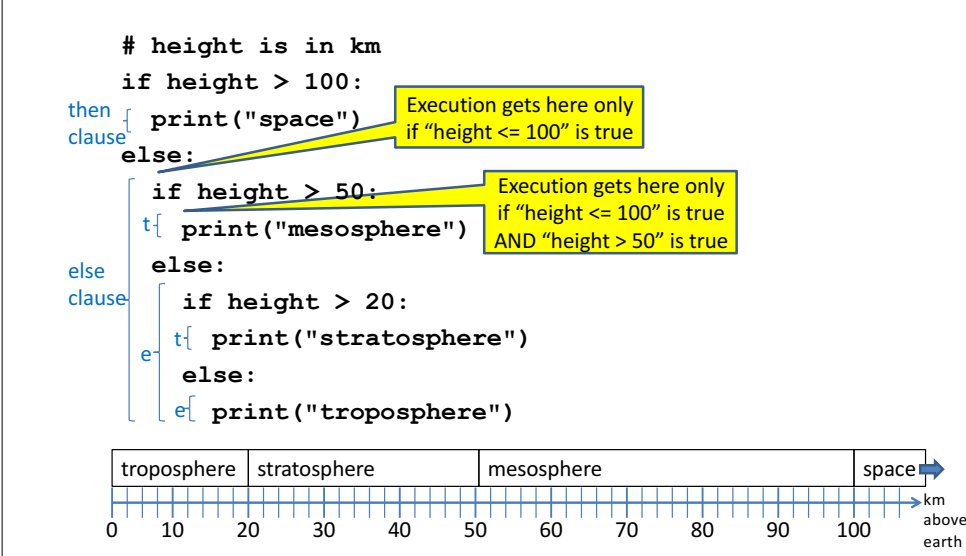

#### **Version 1**

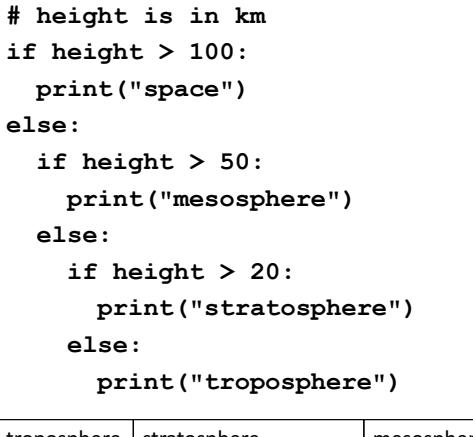

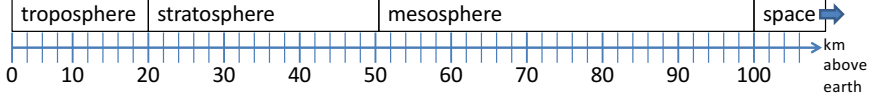

## **Version 2**

- **if height > 50:**
	- **if height > 100:**
		- **print("space")**

#### **else:**

**print("mesosphere")**

#### **else:**

**if height > 20:**

**print("stratosphere")**

#### **else:**

**print("troposphere")**

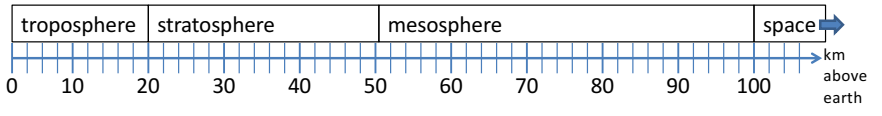

#### **Version 3**

**if height > 100: print("space") elif height > 50: print("mesosphere") elif height > 20: print("stratosphere") else: print("troposphere")**

#### ONE of the print statements is guaranteed to execute: whichever condition it encounters **first** that is true

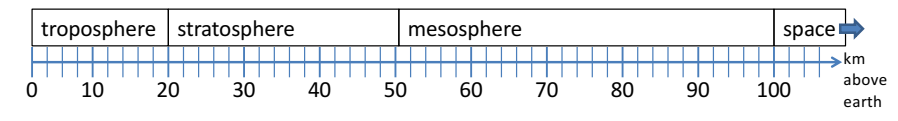

#### **Order Matters**

**# version 3 if height > 100: print("space") elif height > 50: print("mesosphere") elif height > 20: print("stratosphere") else: print("troposphere")**

**# broken version 3 if height > 20: print("stratosphere") elif height > 50: print("mesosphere") elif height > 100: print("space") else: print("troposphere")**

#### Try height  $= 72$  on both versions, what happens?

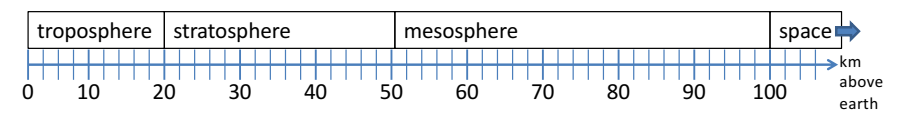

## **What Happens Here?**

**# height is in km if height > 100: print("space") if height > 50: print("mesosphere") if height > 20: print("stratosphere")**

**else:**

**print("troposphere")**

#### Try height  $= 72$

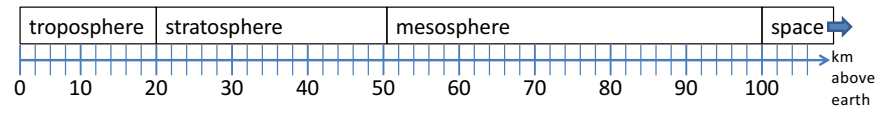

#### **Version 3**

**# incomplete version 3 if height > 100: print("space") elif height > 50: print("mesosphere") elif height > 20: print("stratosphere")**

#### In this case it is possible that nothing is printed at all, when?

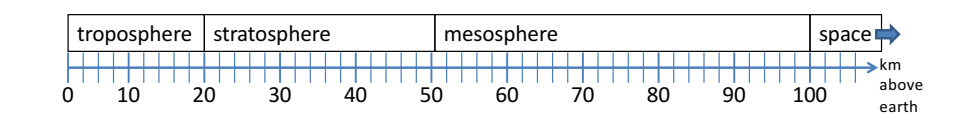

#### **The then Clause or the else Clause is Executed**

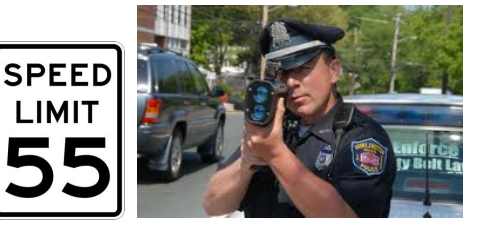

**speed = 54**

**limit = 55**

**if speed <= limit:**

**print("Good job, safe driver!") else:**

**print("You owe \$", speed/fine)**

What if we change speed to  $64?$ 

## **The break Statement**

• The **break** statement terminates the current loop and resumes execution at the next statement

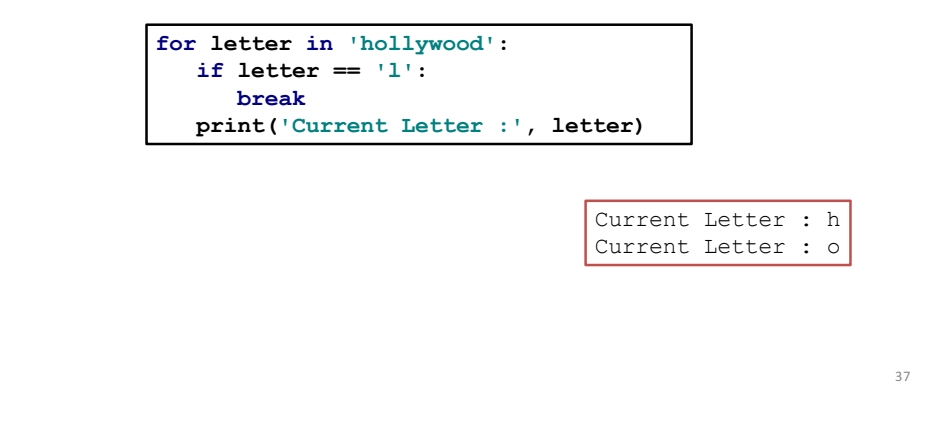

#### **The continue Statement**

• The **continue** statement in Python returns the control to the beginning of the while loop.

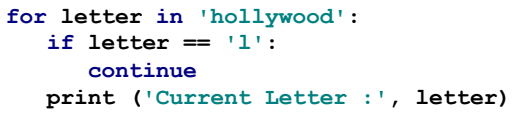

Current Letter : h Current Letter : o Current Letter : y Current Letter : w Current Letter : o Current Letter : o Current Letter : d

38